Каждый вебинар проходит в трех повторах выбирайте удобное время. Что бы принять участие необходимо заранее зарегистрироваться, перейдя по ссылке, указанной в расписании ниже.

Откроется страница регистрации. Внизу которой будет кнопка Register

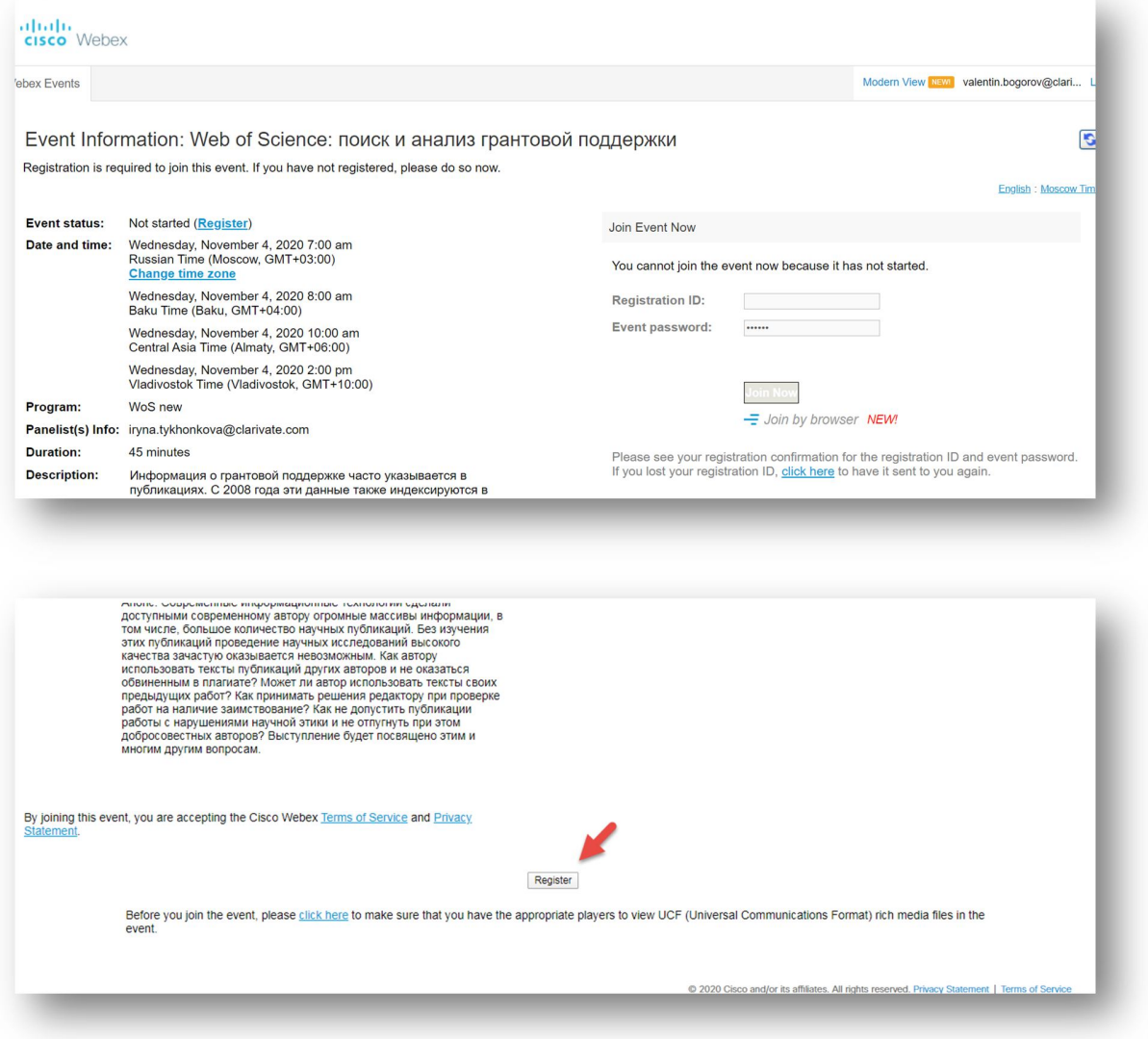

Обязательно заполните все пункты, отмеченные звездочкой

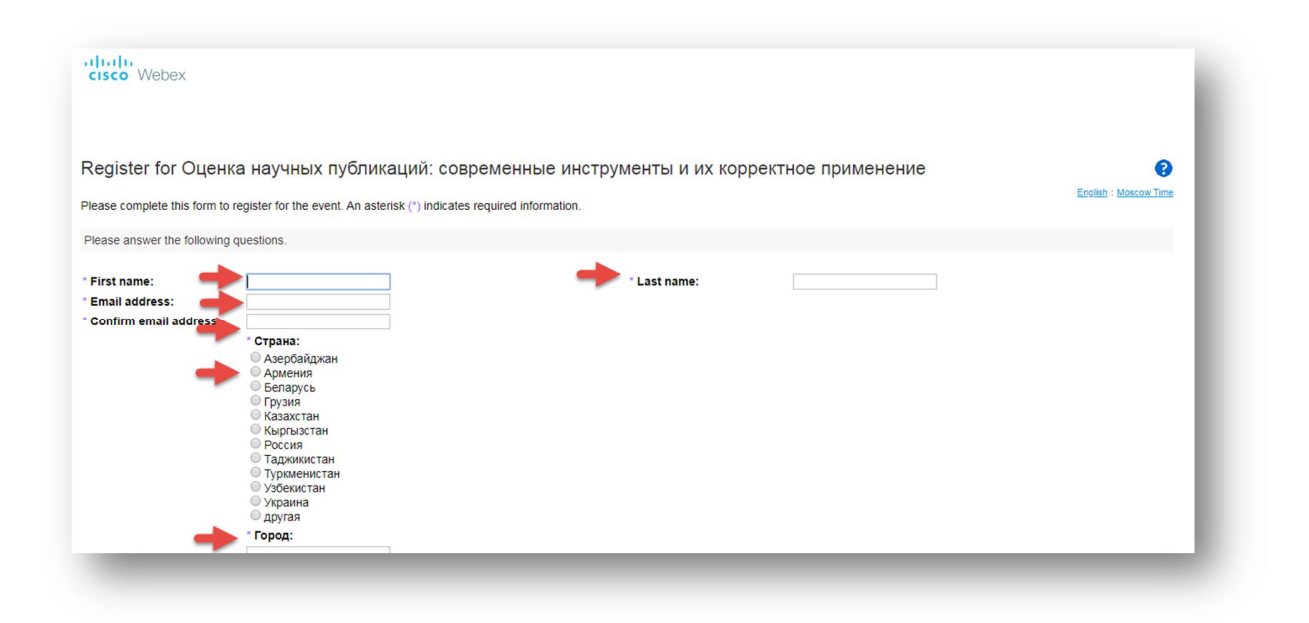

Вопросы по теме вебинара, укажите в соответствующем окошке, ответам будет уделено особое внимание. Если вопросов нет – поставьте прочерк или звездочку.

В конце анкеты справа кнопка Submit

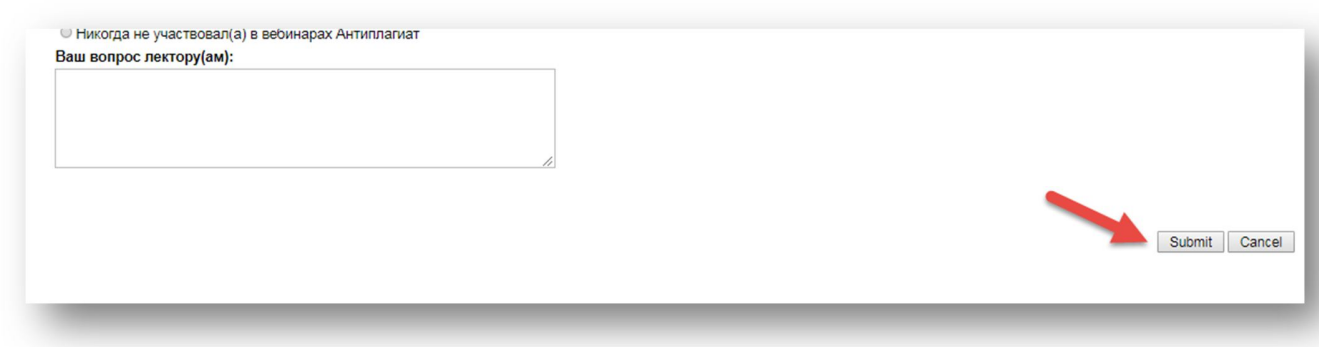

На указанную электронную почту Вы получите письмо, в котором будет гиперссылка, нажать на которую и начать подключение необходимо не ранее чем за 10 минут до вебинара.

Просмотрите видео по подключению https://bit.ly/3eg707z

Обратите внимание на

# **Технические требования для подключения**

Для участия Вам понадобятся компьютер или мобильное устройство с доступом в интернет, наушники или динамики.

**!** Обратите внимание, что система Webex не поддерживает операционную систему Windows XP и подключиться к семинару при помощи компьютера с этой операционной системой не получится.

Перед началом семинара:

 $\bullet$ 

- проверьте, что Вы используете самую последнюю версию браузера
- **важно:** при подключении к вебинару система не запрашивает никаких паролей!

Достаточно просто перейти по ссылке из приглашения

- **выключите блокировку всплывающих окон**;
- установите плагин WebEx (система автоматически предложит Вам сделать это, в том случае если Вы впервые подключаетесь к видеоконференции). Поскольку это может занять некоторое время, рекомендуем Вам подключаться заранее.
- Рекомендуем использовать временное приложение (Run a temporary application)

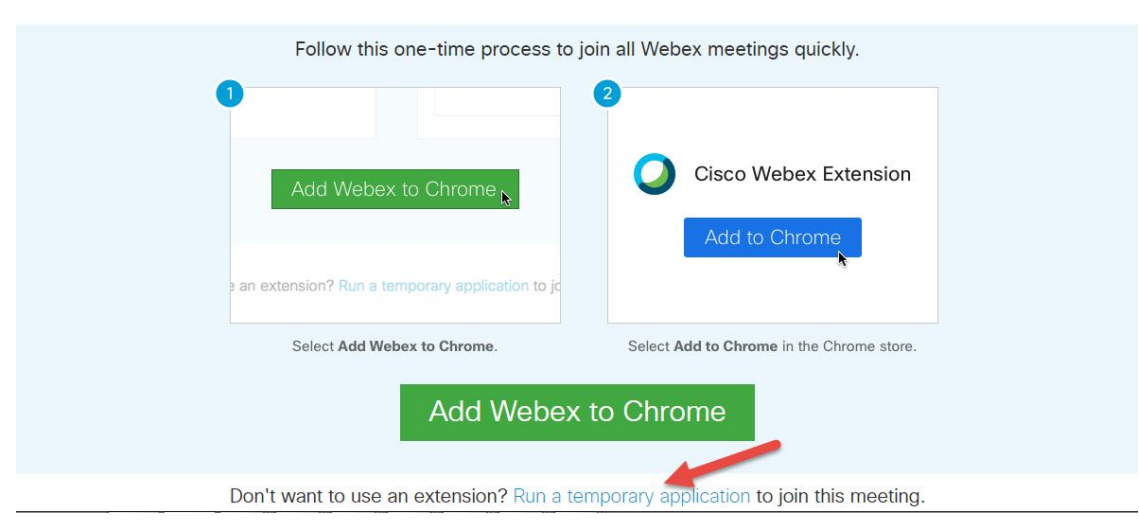

Step 1 of 2: Add Webex to Chrome

**Звук должен появиться автоматически, в противном случае подведя курсор к нижнему краю экрана во всплывающем меню найдите круг с точками, нажав на который выберите Audio connection. Есть возможность использовать ваш компьютер (**Use Computer for Audio) **или чтобы вам перезвонили на указанный номер (**Use Phone)

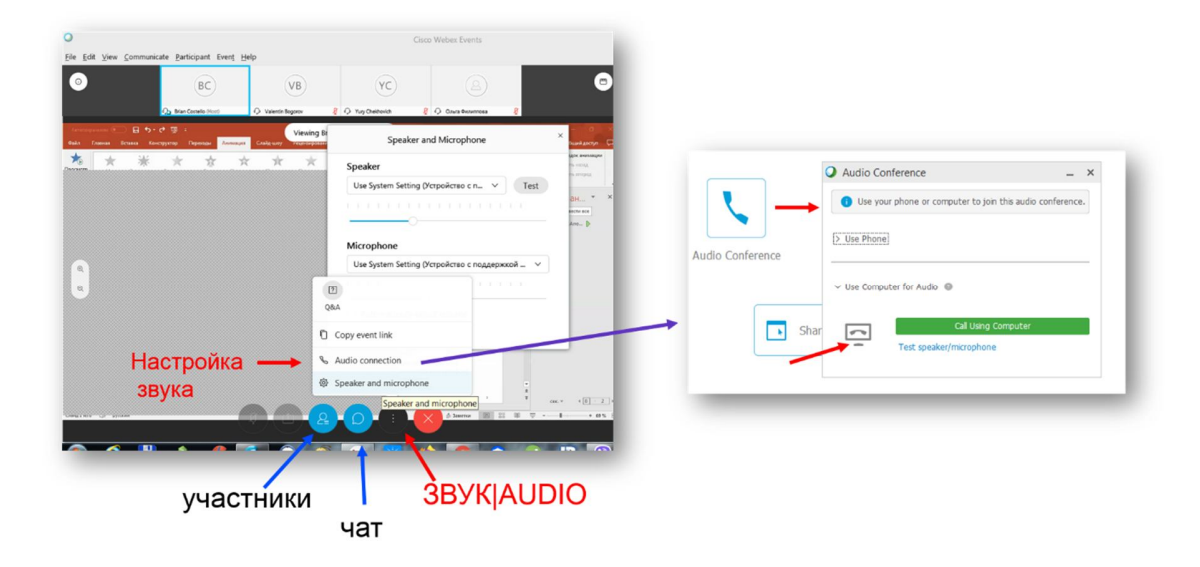

Надеемся у Вас все получится, ждем вас на вебинаре.

### Расписание

# **4 ноября 2020, среда**

# **Web of Science: поиск и анализ грантовой поддержки.**

Информация о грантовой поддержке часто указывается в публикациях. С 2008 года эти данные также индексируются в Web of Science Core Collection и при необходимости дополняются из других источников. Какие фонды финансировали интересующие нас исследования? Что финансировал определенный фонд? Какие ученые нашей страны, получали финансирование от данного грантодателя? Как с ними связаться? Какие публикации были у ученых в рамках данного проекта? Как сохранить полученные данные? На что стоит обратить внимание при подготовке грантовой заявки? Ответы на ваши вопросы.

Регистрация (GMT+3, московское время) 7:00–7:45 https://bit.ly/3oE7bi2 10:00–10:45 https://bit.ly/3mpC73n 13:00–13:45 https://bit.ly/37LXHv8

### **6 ноября (пт)**

# **Многообразие идентификаторов авторов: Publons, ORCID, ResearchGate, Google Scholar**

В чем сложности идентификации работ ученого? Какие пути решения данной проблемы есть? Зачем такое разнообразие профилей? Можно ли ограничиться одним? Кто имеет право и должен заполнять авторские профили? Как упростить работу с профилями? Почему везде разный индекс Хирша? Ответы на ваши вопросы.

Регистрация 7:00–7:45 https://bit.ly/34x0bvl 10:00–10:45 https://bit.ly/3kyHpJz 13:00–13:45 https://bit.ly/3e7xvvV

# **11 ноября (Ср)**

**EndNote: оформление библиографии статьи по формату журнала в один клик** Какие форматы оформления списков литературы существуют? По какому формату оформить список литературы в выбранном издании? Где его найти? Что такое референс-менеджеры? Как настроить работу EndNote? Как создать и наполнять коллекцию? Можно ли добавить информацию о статье самому? Использование **Cite While You Write™.** Ответы на ваши вопросы.

Регистрация

7:00–7:45 https://bit.ly/3jxR15R 10:00–10:45 https://bit.ly/3kyHGw5 13:00–13:45 https://bit.ly/3ksMVxf

# **12 ноября (Чт)**

**Оценка публикационной активности организации с помощью WoS and InCites**  Когда, зачем и кому необходимо оценивать публикационную деятельность организации? Как создать и экспортировать в определенном формате список публикаций организации на определенные годы. Какие работы (не)могут попасть в профиль организации? Как его создать и поддерживать в актуальном состоянии? Какие показатели можно посмотреть? Как найти наиболее оптимальные организации партнеры для выполнения проекта по своей теме. Ответы на ваши вопросы.

Регистрация 7:00–7:45 https://bit.ly/2HD7w3k 10:00–10:45 https://bit.ly/3mDKIjp 13:00–13:45 https://bit.ly/35GUytX

# **1 декабря (вт)**

### **Вступление в наукометрию.**

Иногда наукометрические показатели используют не по назначению, что приводит к непониманию возможности и ценности данной науки. Рассмотрим цели, задачи и функции наукометрии. Абсолютные и нормализованные показатели их возможности и ограничения. Корректное и некорректное применение. Ответы на ваши вопросы.

Регистрация 7:00–7:45 https://bit.ly/3julcLf 10:00–10:45 https://bit.ly/2JbCzEj 13:00–13:45 https://bit.ly/3dXJsV4

### **3 декабря (чт)**

### **Поиск в пристатейной литературе: доступные сокровища Web of Science**

При индексации данных на платформе Web of Science проиндексировано боле 1,8 млрд ссылок пристатейной литературы. Анализ этих данных позволяет посмотреть: где, когда, кем цитировались ваши работы, опубликованные в изданиях, которые не проиндексированы в Web of Science. И сохранить эти данные. Узнать как

определенная работа повлияла на развитие научного направления. Ответы на ваши вопросы.

Регистрация 7:00–7:45 https://bit.ly/34wMuwj 10:00–10:45 https://bit.ly/37LDFki 13:00–13:45 https://bit.ly/34ufAfS

# **7 декабря (Пн)**

### **Подобрать журнал для публикации и не ошибиться с выбором**

В мире более 100 тысяч журналов, утверждающие, что являются научными. По каким критериям выбирают журнал для публикации? Можно ли опубликоваться бесплатно? Если журнал открытого доступа, то какова цена? Как проверить индексируется ли издание в Web of Science Core Collection? Что такое хищнические издания? Какие у них есть отличительные особенности? Ответы на ваши вопросы.

Регистрация

7:00–7:45 https://bit.ly/2HBFmpG 10:00–10:45 https://bit.ly/3dXcQe4 13:00–13:45 https://bit.ly/34yVm4K

# **8 декабря, вторник**

# **Web of Science: новый интерфейс, новые возможности, новые функции**

С января 2021 года у Web of Science будет новый интерфейс. Что изменится? Как пользоваться? Какие новые функции есть? Пошаговое видеоруководство для начинающих и опытных пользователей. Ответы на ваши вопросы.

Регистрация

7:00–7:45 https://bit.ly/37K2e11 10:00–10:45 https://bit.ly/2HGsgXP 13:00–13:45 https://bit.ly/3mq5in1